# **ConsenSys-Utils**

*Release 0.2.0-dev*

**Aug 09, 2018**

# **Contents**

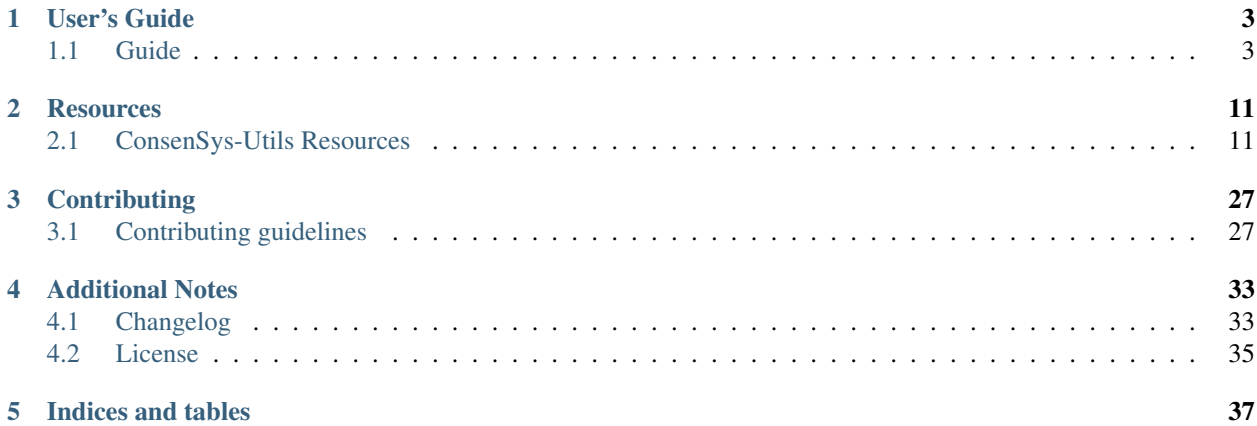

Welcome to ConsenSys-Utils's documentation.

# CHAPTER 1

# User's Guide

# <span id="page-6-1"></span><span id="page-6-0"></span>**1.1 Guide**

### **1.1.1 About ConsenSys-Utils**

ConsenSys-Utils is a library including a set of utility resources used on a daily basis by ConsenSys France Engineering team.

### **1.1.2 Create a Flask Application with Factory pattern**

### <span id="page-6-2"></span>**Quickstart**

ConsenSys-Utils provides multiple features to create a Flask application. In particular ConsenSys-Utils helps you implement the Application factory pattern

1. Create a app.py

```
>>> from consensys_utils.flask import FlaskFactory
>>> from consensys_utils.flask.cli import FlaskGroup
# Create an application factory
>>> app_factory = FlaskFactory(__name__)
# Declares a click application using ConsenSys-Utils click group
>>> cli = FlaskGroup(app_factory=app_factory)
```
2. Define an entry point in setup.py:

```
from setuptools import setup
setup(
    name='my-app',
```

```
...,
entry_points={
    'console_scripts': [
        'my-app=app:cli'
    ],
},
```
3. Install the application and start the application

```
$ pip install -e .
$ my-app run --config config.yml
```
Note that

- config.yml is your .yml configuration file
- you don't need to set FLASK\_APP environment variable
- run command reads FLASK\_ENV environment variable. If FLASK\_ENV=production the application will be run using a gunicorn server otherwise it uses werkzeug default development server

### **Advanced usage**

)

Class [consensys\\_utils.flask.FlaskFactory](#page-19-0) allows you to

- *[provide a specific yaml configuration loader](#page-7-0)*
- *[provide specifics WSGI middlewares](#page-8-0)*
- *[initialize specifics Flask extensions](#page-8-1)*
- *[set application hooks](#page-9-0)*
- *[register specifics Flask blueprints](#page-9-1)*

### <span id="page-7-0"></span>**Change configuration loader**

By default [consensys\\_utils.flask.FlaskFactory](#page-19-0) uses a .yml configuration that validates against consensys\_utils.config.schema.flask.ConfigSchema. If you like you can define your own configuration loader.

```
>>> from consensys_utils.flask import FlaskFactory
>>> from consensys_utils.flask.cli import FlaskGroup
>>> from cfg_loader import ConfigSchema, YamlConfigLoader
>>> from marshmallow import fields
# Declare you configuration schema and config loader
>>> class MySchema(ConfigSchema):
       ... my_parameter = fields.Str()
>>> yaml_config_loader = YamlConfigLoader(config_schema=MySchema)
# Create an application factory
>>> app_factory = FlaskFactory(__name__, yaml_config_loader=yaml_config_loader)
```

```
# Declares a click application using ConsenSys-Utils click group
>>> cli = FlaskGroup(app_factory=app_factory)
```
#### <span id="page-8-0"></span>**Add WSGI Middlewares**

You can define your own WSGI middlewares and have it automatically applied on your application

```
>>> from consensys_utils.flask import FlaskFactory
>>> from consensys_utils.flask.cli import FlaskGroup
>>> import base64
>>> class AuthMiddleware:
... def __init__(self, wsgi):
... self.wsgi = wsgi
...
... @staticmethod
... def is_authenticated(header):
... if not header:
... return False
... _, encoded = header.split(None, 1)
... decoded = base64.b64decode(encoded).decode('UTF-8')
... username, password = decoded.split(':', 1)
... return username == password
...
... def __call__(self, environ, start_response):
... if self.is_authenticated(environ.get('HTTP_AUTHORIZATION')):
... return self.wsgi(environ, start_response)
... start_response('401 Authentication Required',
... [('Content-Type', 'text/html'),
... ('WWW-Authenticate', 'Basic realm="Login"')])
... return [b'Login']
>>> middlewares = [AuthMiddleware]
# Create an application factory
>>> app_factory = FlaskFactory(__name__, middlewares=middlewares)
# Declares a click application using ConsenSys-Utils click group
>>> cli = FlaskGroup(app_factory=app_factory)
```
### <span id="page-8-1"></span>**Add Flasks Extension**

You can declare your own flask extensions

```
>>> from consensys_utils.flask import FlaskFactory
>>> from consensys_utils.flask.cli import FlaskGroup
>>> from flasgger import Swagger
>>> swag = Swagger(template={'version': '0.3.4-dev'})
>>> my_extensions = [swag]
```

```
# Create an application factory
>>> createapp_factory_app = FlaskFactory(__name__, extensions=my_extensions)
# Declares a click application using ConsenSys-Utils click group
>>> cli = FlaskGroup(app_factory=app_factory)
```
[consensys\\_utils.flask.FlaskFactory](#page-19-0) also extensions given as a function taking a [flask.Flask](http://flask.pocoo.org/docs/api/#flask.Flask) application as an argument

```
>>> from consensys_utils.flask import FlaskFactory
>>> from consensys_utils.flask.cli import FlaskGroup
>>> def init_login_extension(app):
... if app.config.get('LOGIN'):
... from flask_login import LoginManager
...
... login_manager = LoginManager()
... login_manager.init_app(app)
>>> my_extensions = [init_login_extension]
# Create an application factory
>>> app_factory = FlaskFactory(__name__, extensions=my_extensions)
# Declares a click application using ConsenSys-Utils click group
>>> cli = FlaskGroup(app_factory=app_factory)
```
It allows you to implement advanced extension initialization based on application configuration. In particular in the example above it allows to allows user having 'Flask-Login' installed on option, only users having activated a LOGIN configuration need to have 'Flask-Login' installed.

### <span id="page-9-0"></span>**Set Application Hooks**

```
>>> from consensys_utils.flask import FlaskFactory
>>> from consensys_utils.flask.cli import FlaskGroup
>>> def set_log_request_hook(app):
... @app.before_request
... def log_request():
... current_app.logger.debug(request)
>>> my_hook_setters = [set_log_request_hook]
# Create an application factory
>>> app_factory = FlaskFactory(__name__, hook_setters=my_hook_setters)
# Declares a click application using ConsenSys-Utils click group
>>> cli = FlaskGroup(app_factory=app_factory)
```
### <span id="page-9-1"></span>**Register Blueprints**

```
>>> from flask import Blueprint
>>> from consensys_utils.flask import FlaskFactory
>>> from consensys_utils.flask.cli import FlaskGroup
>>> my_bp1 = Blueprint('my-bp1', __name__)
>>> my_bp2 = Blueprint('my-bp2', __name__)
>>> blueprints = [
... my_bp1,
... lambda app: app.register_blueprint(my_bp2),
... ]
# Create an application factory
>>> app_factory = FlaskFactory(__name__, blueprints=blueprints)
# Declares a click application using ConsenSys-Utils click group
>>> cli = FlaskGroup(app_factory=app_factory)
```
### **Declare custom CLI commands**

It is highly recommended that you declare custom CLI commands directly on the consensys utils.flask. cli.FlaskGroup object. It automatically injects a --config option to the command for configuration file.

```
>>> from flask import Blueprint
>>> from flask.cli import with_appcontext
>>> from consensys_utils.flask import FlaskFactory
>>> from consensys_utils.flask.cli import FlaskGroup
# Create an application factory
>>> app_factory = FlaskFactory(__name__)
# Declares a click application using ConsenSys-Utils click group
>>> cli = FlaskGroup(app_factory=app_factory)
>>> @cli.command('test')
... @with_appcontext
... def custom_command():
... click.echo('Test Command on %s' % current_app.import_name)
```
### **1.1.3 Properly manage process to execute an iterator**

### **Quickstart**

ConsenSys-Utils provides some resources to properly maintain the execution of an iterator. In particular it allows to

- 1. Run the iterator with a Gunicorn worker in a properly maintained process
- 2. Connect a Flask application to the iterator enabling external control on iterator state

It relies on two main resources

• consensys\_utils.flask.extensions.iterable.FlaskIterable() that allows to transform a Flask application into an Iterable

- consensys utils.gunicorn.workers.SyncIterableWorker() that allows to properly maintain a loop on an iterable WSGI object
- 1. Create a app.py

```
>>> from flask import Flask
>>> from consensys_utils.flask.extensions.iterable import FlaskIterable
>>> from consensys_utils.flask import FlaskFactory
>>> from consensys_utils.flask.cli import FlaskGroup
# Create an iterator
>>> iterator = iter(range(3))
# Create an app factory and extend it to make it with a FlaskIterable,
˓→extension
>>> iterable = FlaskIterable(iterator)
>>> app_factory = FlaskFactory(__name__, extensions=[iterable])
# Declares a click application using ConsenSys-Utils click group
>>> cli = FlaskGroup(app_factory=app_factory)
```
2. Set a config.yml choosing a consensys\_utils.gunicorn.workers. SyncIterableWorker() Gunicorn worker allowing to iterate ono the

```
flask:
 base:
   APP_NAME: Iterating-App
gunicorn:
 worker-processes:
   worker_class: consensys_utils.gunicorn.workers.SyncIteratingWorker
```
3. Define application entry point and start application as described in *[Create Flask Application Quickstart](#page-6-2)*

#### **Advanced usage**

For an advance use-case you can refer to the next example

```
"''"''"examples.iterable
    ~~~~~~~~~~~~~~~~~
    Implement an example of properly managing an iterator using Flask-Iterable and,
˓→Gunicorn
    :copyright: Copyright 2017 by ConsenSys France.
    : license: BSD, see LICENSE for more details.
\bar{n} \bar{n} \bar{n}import logging
import os
from cfg_loader.utils import parse_yaml_file
from flask import current_app, jsonify
from gunicorn.app.base import BaseApplication
from consensys_utils.flask import Flask
from consensys_utils.flask.extensions.iterable import FlaskIterable
```

```
from consensys_utils.gunicorn.workers import PauseIteration
logger = logging.getLogger('examples.iterable')
LOGGING_FILE = os.path.join(os.path.dirname(__file__), 'logging.yml')
# Declare an iterator that we want to properly managed using Gunicorn
class Iterator:
   def __init__(self):
       self.meter = 0def set_config(self, config):
       self.meter = config['meter']
   def iter (self):
       return self
   def __next__(self):
        logger.info('Iterator.__next__ meter=%s' % self.meter)
        self.meter += 1
        if self.meter % 2 == 0:
            # Indicating the running loop to pause iteration for 2 secs
            raise PauseIteration(2)
        if self.meter >= 100:
            raise StopIteration()
# We declare a Flask application and extend it to make it iterable
iterable_app = Flask(__name__)
iterable_app.config['meter'] = 10
FlaskIterable(Iterator, iterable_app)
# We declare routes on Flask application to interact with the iterator
@iterable_app.route('/get')
def get():
    """Get current value of the iterator meter"""
   logger.info('app.get meter=%s' % current_app.iterator.meter)
   return jsonify({'data': current_app.iterator.meter})
@iterable_app.route('/set/<int:meter>')
def set(meter=0):
    """Set current value of the iterator meter"""
   current app.iterator.meter = rv = meter
    logger.info('app.set meter=%s' % current_app.iterator.meter)
   return jsonify({'data': rv})
# We declare a custom Gunicorn application for the only matter of the example
class Application(BaseApplication):
   def load(self):
       return iterable_app
   def load_config(self):
        self.cfg.set('logconfig_dict', parse_yaml_file(LOGGING_FILE))
```

```
# We use specific ConsenSys-Utils worker class
        self.cfg.set('worker_class', 'consensys_utils.gunicorn.workers.
˓→SyncIteratingWorker')
if {\_}name{\_} == "{} \_main_":
    # Run iterator
   app = Application()
    app.run()
```
# CHAPTER 2

# **Resources**

# <span id="page-14-2"></span><span id="page-14-1"></span><span id="page-14-0"></span>**2.1 ConsenSys-Utils Resources**

# **2.1.1 Config**

ConsenSys-Utils makes active use of [cfg-loader](https://cfg-loader.readthedocs.io/en/stable/) for loading configuration. It is highly recommended you have some basic knowledge of it before using ConsenSys-Utils.

### **Schema**

ConsenSys-Utils gathers a bench of useful ConfigSchema that can be reused in any project.

### **Logging**

Logging schema

```
class consensys_utils.config.schema.logging.LoggingConfigSchema(*args,
```
*substitution\_mapping=None*, *\*\*kwargs*)

```
Logging configuration schema
```
Describes and validates against

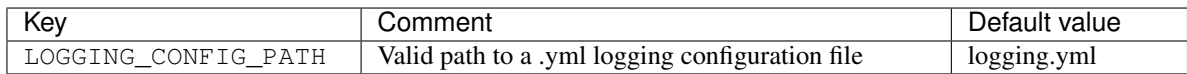

### **Flask**

Flask application configuration schemas

<span id="page-15-3"></span>**class** consensys\_utils.config.schema.flask.**FlaskConfigSchema**(*\*args*, *substitution\_mapping=None*, *\*\*kwargs*)

Flask application configuration schema

Describes and validates against

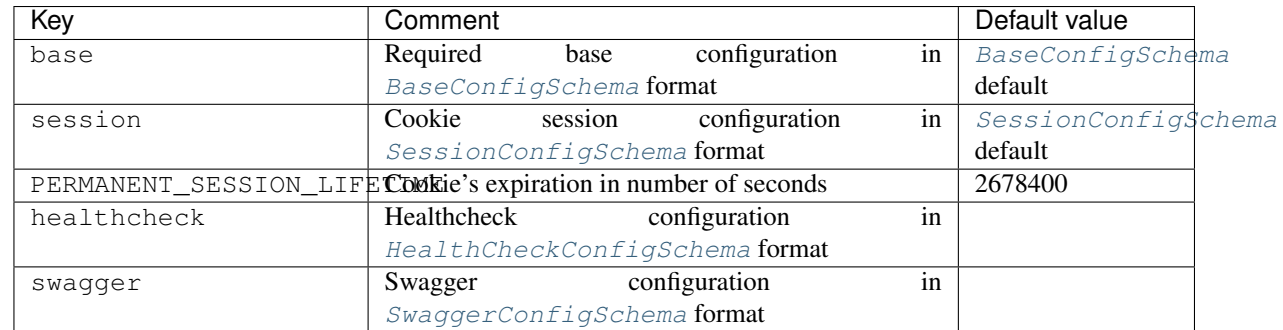

### **Base**

<span id="page-15-0"></span>**class** consensys\_utils.config.schema.flask.**BaseConfigSchema**(*\*args*, *substitu-*

*tion\_mapping=None*, *\*\*kwargs*)

Base flask configuration schema

Describes and validates against

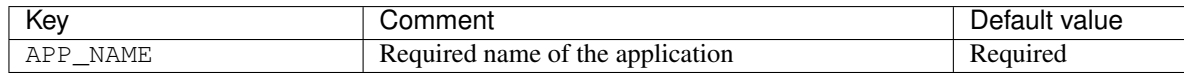

### **Session**

<span id="page-15-1"></span>**class** consensys\_utils.config.schema.flask.**SessionConfigSchema**(*\*args*, *substitution\_mapping=None*, *\*\*kwargs*)

Flask Session configuration

Describes and validates against

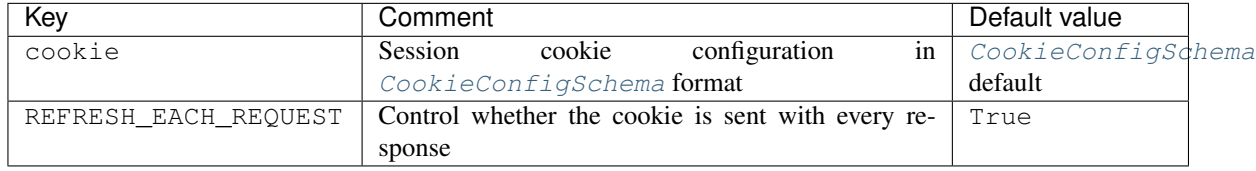

<span id="page-15-2"></span>**class** consensys\_utils.config.schema.flask.**CookieConfigSchema**(*\*args*, *substitution\_mapping=None*, *\*\*kwargs*)

Flask Session cookie configuration

Describes and validates against

<span id="page-16-2"></span>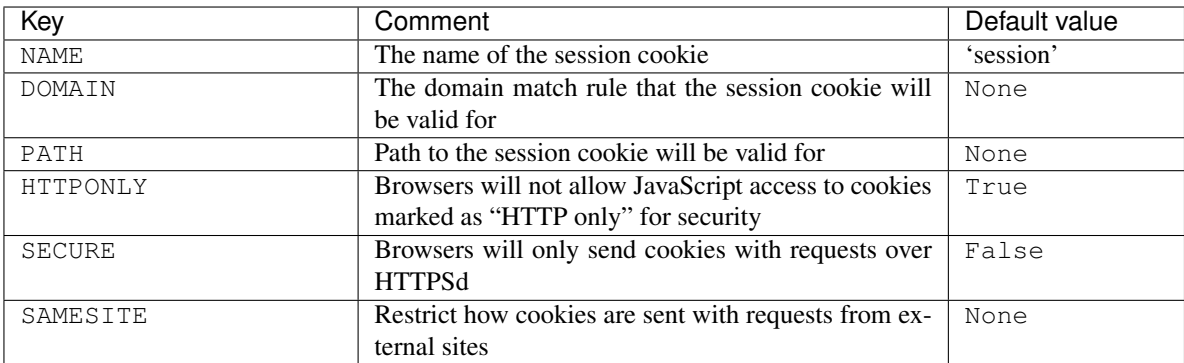

### **Health Check**

<span id="page-16-0"></span>**class** consensys\_utils.config.schema.flask.**HealthCheckConfigSchema**(*\*args*,

*substitution\_mapping=None*, *\*\*kwargs*)

### Healthcheck configuration configuration schema

Describes and validates against

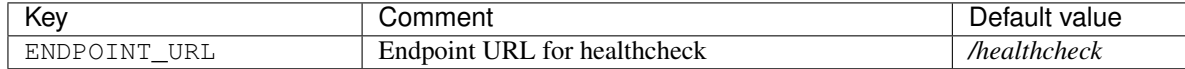

### **Swagger**

### <span id="page-16-1"></span>**class** consensys\_utils.config.schema.flask.**SwaggerConfigSchema**(*\*args*, *substitution\_mapping=None*, *\*\*kwargs*)

### Swagger configuration

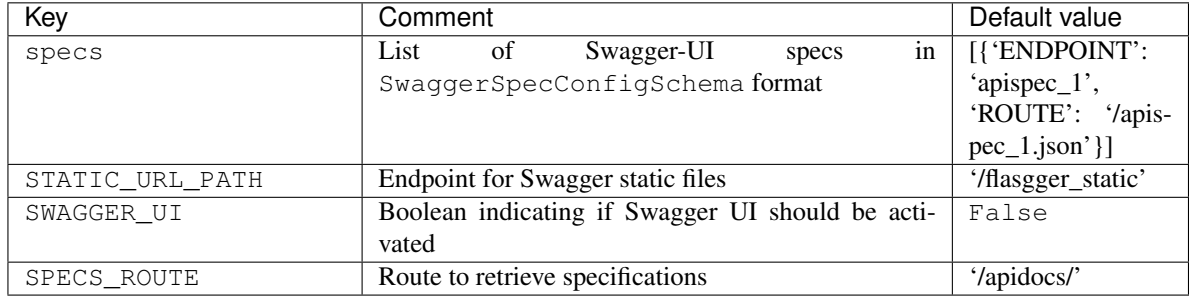

### **WSGI**

Schema for WSGI middlewares

### <span id="page-17-1"></span>**Request ID**

**class** consensys\_utils.config.schema.wsgi.**WSGIConfigSchema**(*\*args*, *substitution\_mapping=None*, *\*\*kwargs*)

Configuration relative to wsgi middlewares

Describes and validates against

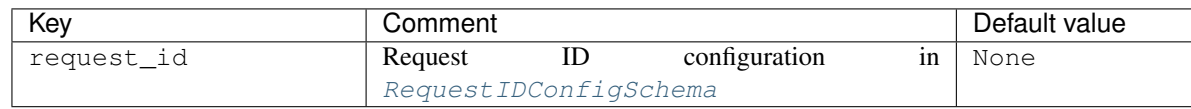

<span id="page-17-0"></span>**class** consensys\_utils.config.schema.wsgi.**RequestIDConfigSchema**(*\*args*, *substitution\_mapping=None*,

*\*\*kwargs*)

Request ID Middleware configuration

Describes and validates against

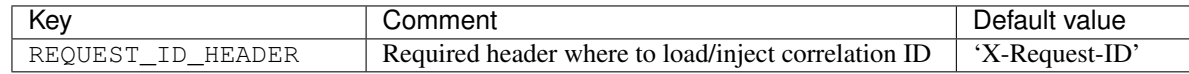

### **Gunicorn**

Gunicorn configuration schemas

```
class consensys_utils.config.schema.gunicorn.GunicornConfigSchema(*args,
```
*substitution\_mapping=None*, *\*\*kwargs*)

Gunicorn configuration

Please refer to <http://docs.gunicorn.org/en/stable/settings.html> for exhaustive listing of Gunicorn settings.

Describes and validates against

<span id="page-18-5"></span>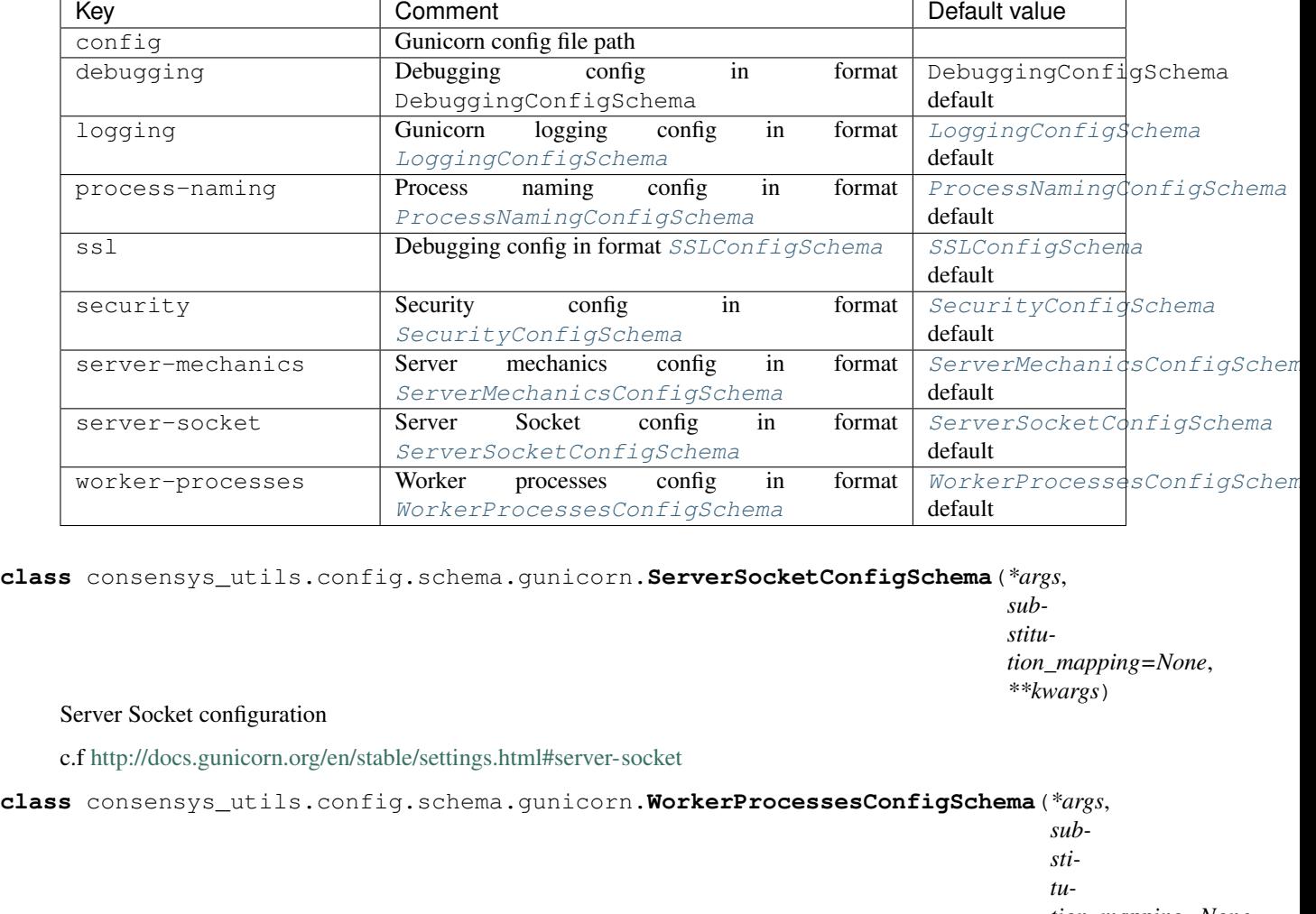

*tion\_mapping=None*, *\*\*kwargs*)

#### <span id="page-18-4"></span><span id="page-18-3"></span>Worker Processes configuration

c.f <http://docs.gunicorn.org/en/stable/settings.html#worker-processes>

<span id="page-18-0"></span>**class** consensys\_utils.config.schema.gunicorn.**LoggingConfigSchema**(*\*args*,

*substitution\_mapping=None*, *\*\*kwargs*)

### Logging configuration

c.f <http://docs.gunicorn.org/en/stable/settings.html#logging>

<span id="page-18-2"></span>**class** consensys\_utils.config.schema.gunicorn.**ServerMechanicsConfigSchema**(*\*args*,

*substitution\_mapping=None*, *\*\*kwargs*)

Server Mechanics configuration

<span id="page-18-1"></span>c.f <http://docs.gunicorn.org/en/stable/settings.html#server-mechanics>

<span id="page-19-3"></span><span id="page-19-2"></span><span id="page-19-1"></span>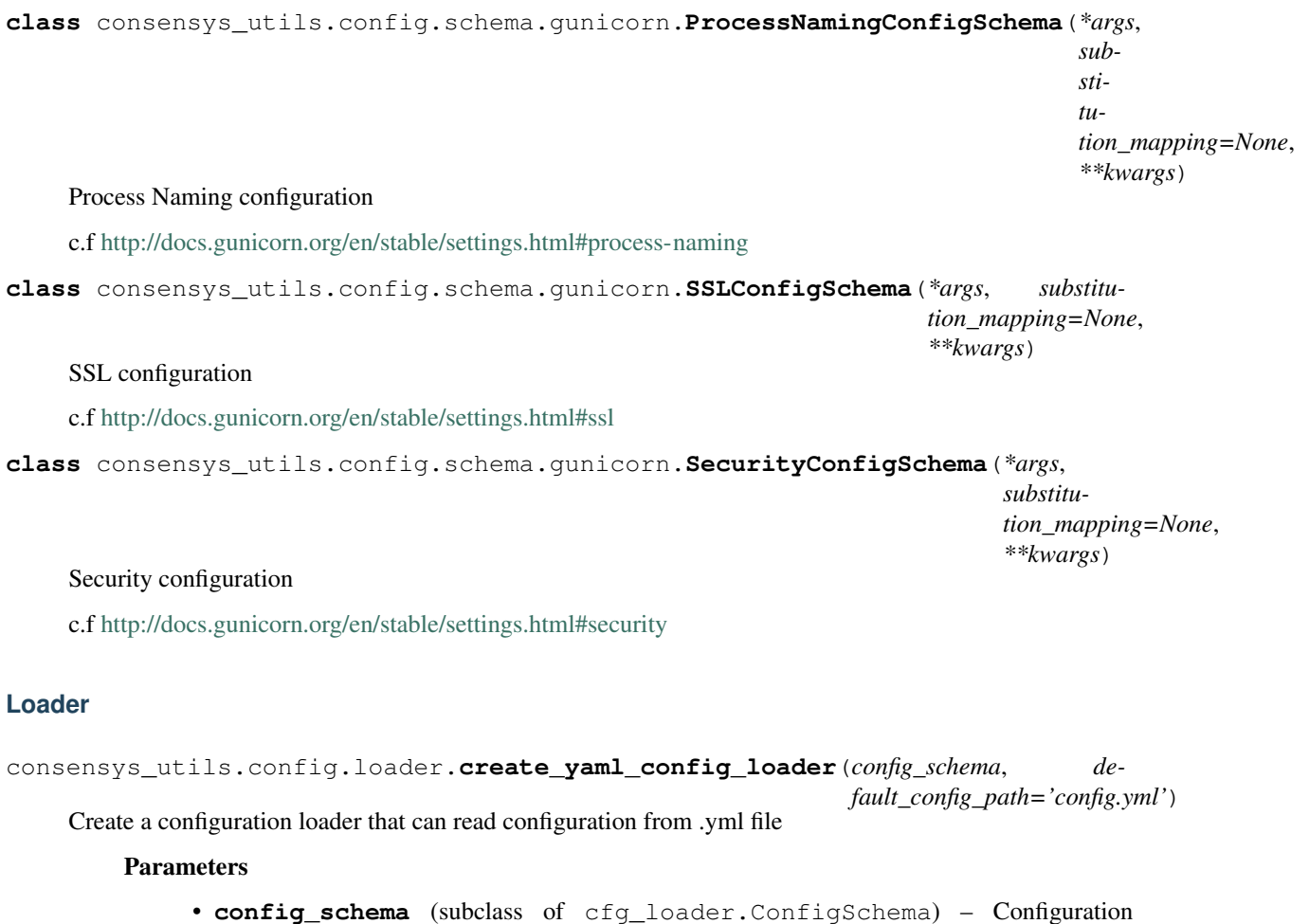

- **config\_schema** (subclass of cfg\_loader.ConfigSchema) Configuration schema
- **default\_config\_path** ([str](https://docs.python.org/3/library/stdtypes.html#str)) Default path where to load configuration from

# **2.1.2 Flask**

ConsenSys-Utils defines many resources for working with [Flask](http://flask.pocoo.org/docs/1.0/) application. It is highly recommended you have some basic knowledge of [Flask](http://flask.pocoo.org/docs/1.0/) before using ConsenSys-Utils.

### **Application Factory**

ConsenSys-Utils provides useful resources to implement the Flask application factory pattern

```
class consensys_utils.flask.FlaskFactory(import_name=None,
                                                yaml_config_loader=<cfg_loader.loader.YamlConfigLoader
                                                object>, default_config=None, con-
                                                fig_path=None, middlewares=None, ex-
                                                tensions=None, hook_setters=None,
                                                blueprints=None, **flask_kwargs)
    ConsenSys Flask factory. It inherits from BaseFlaskFactory()
    By default it applies
    Middlewares
```
<span id="page-20-1"></span>• consensys utils.flask.wsgi.apply request id middleware(): A middleware to inject a custom Request ID header

#### Extensions

- consensys utils.flask.extensions.initialize health extension(): Init a Flask extension for health check
- consensys utils.flask.extensions.initialize web3 extension(): Init a FlaskWeb3 extension

### Hooks

• [consensys\\_utils.flask.hooks.set\\_request\\_id\\_hook\(\)](#page-25-0): Hook injecting Request ID header on''flask.request''

<span id="page-20-0"></span>**class** consensys\_utils.flask.**BaseFlaskFactory**(*import\_name=None*,

*yaml\_config\_loader=<cfg\_loader.loader.YamlConfigLoader object>*, *default\_config=None*, *config\_path=None*, *middlewares=None*, *extensions=None*, *hook\_setters=None*, *blueprints=None*, *\*\*flask\_kwargs*)

#### A factory to create Flask application

**>>>** app\_factory = BaseFlaskFactory(\_\_name\_\_)

When creating an application a  $F$ laskFactory accomplishes next steps

1. Initialize Flask application

By default it creates a [consensys\\_utils.flask.Flask](#page-22-0) application

2. Set application configuration by using a .yml configuration loader

You can refer to consensys utils.flask.config.set app config() for more information

3. Apply WSGI middlewares on the application

You can refer to [consensys\\_utils.flask.wsgi.apply\\_middlewares\(\)](#page-22-1) for more information

4. Initialize extensions on the application

You can refer to [consensys\\_utils.flask.extensions.](#page-23-3) [initialize\\_extensions\(\)](#page-23-3) for more information

5. Set hooks on the application

You can refer to [consensys\\_utils.flask.hooks.set\\_hooks\(\)](#page-25-1) for more information

6. Register blueprints on the application

You can refer to [consensys\\_utils.flask.blueprints.](#page-25-2) [register\\_blueprints\(\)](#page-25-2) for more information

It is possible to override default behavior by creating a new class that inherits from  $FlaskFactor$ 

Example: Adding default hooks

```
>>> def set_foo_request_id_hook(app):
... @app.before_request
... def set_request_id():
... request.id = 'foo'
```

```
>>> class CustomFlaskFactory(BaseFlaskFactory):
        ... default_hook_setters = [set_foo_request_id_hook]
>>> app_factory = CustomFlaskFactory(__name__)
```
### **Parameters**

- **import\_name**  $(str)$  $(str)$  $(str)$  The name of the application package
- **yaml\_config\_loader** ([cfg\\_loader.loader.YamlConfigLoader](https://cfg-loader.readthedocs.io/en/stable/api_reference.html#cfg_loader.loader.YamlConfigLoader)) Optional config loader
- **middlewares** ([list](https://docs.python.org/3/library/stdtypes.html#list)) Middlewares to apply on the application (c.f) [consensys\\_utils.flask.wsgi.apply\\_middlewares\(\)](#page-22-1))
- **extensions** ([list](https://docs.python.org/3/library/stdtypes.html#list)) Extensions to initiate on the application (c.f. [consensys\\_utils.flask.extensions.initialize\\_extensions\(\)](#page-23-3))
- **hook\_setters**  $(iist)$  Hooks to set on the application (c.f. [consensys\\_utils.](#page-25-1) [flask.hooks.set\\_hooks\(\)](#page-25-1))
- **blueprints** ([list](https://docs.python.org/3/library/stdtypes.html#list)) Blueprints to register on the application (c.f. [consensys\\_utils.flask.blueprints.register\\_blueprints\(\)](#page-25-2))

#### **apply\_middlewares**()

Apply middlewares on application

**create\_app**(*config\_path=None*, *config=None*, *\*\*kwargs*) Create an application

Parameters

- $\text{config}\_\text{path}(str)$  $\text{config}\_\text{path}(str)$  $\text{config}\_\text{path}(str)$  .yml configuration path
- $\text{config}(dist)$  Optional application config
- **kwargs** Keyword arguments to provide to  $flass{class}$  when instantiating the application object

### <span id="page-21-0"></span>**flask\_class**

alias of [Flask](#page-22-0)

**init**(*\*\*kwargs*)

Instantiate Flask application

**Parameters kwargs**  $(dict)$  $(dict)$  $(dict)$  – Keyword arguments to provide to the Flask application

### **initialize\_extensions**()

Initialize extensions on application

```
load_config(config_path=None)
```
Load configuration

Parameters config\_path ([str](https://docs.python.org/3/library/stdtypes.html#str)) – Configuration path

### **register\_blueprints**()

Register blueprints on application

**set\_config**(*config=None*) Set application config

**Parameters raw config** ([dict](https://docs.python.org/3/library/stdtypes.html#dict)) – Optional application config

<span id="page-22-2"></span>**set\_hooks**()

Set hooks on application

```
class consensys_utils.flask.Flask(import_name, static_url_path=None, static_folder='static',
```
*instance\_path=None*, *instance\_relative\_config=False*, *root\_path=None*)

*static\_host=None*, *host\_matching=False*, *subdomain\_matching=False*, *template\_folder='templates'*,

ConsenSys-Utils Flask class

It applies a light overriding on top of :class'flask.Flask' to enable

• usage of a logger that can be configured from .yml file

### **WSGI**

ConsenSys-Utils implements functions to facilitate Flask app decoration with WSGI middlewares

<span id="page-22-1"></span>consensys\_utils.flask.wsgi.**apply\_middlewares**(*app*, *middlewares=None*)

Apply WSGI middlewares to a Flasks application

Example:

```
>>> app = Flask(__name__)
>>> class AuthMiddleware:
... def __init__(self, wsgi):
... self.wsgi = wsgi
...
... @staticmethod
... def is_authenticated(header):
... if not header:
... return False
... _, encoded = header.split(None, 1)
... decoded = base64.b64decode(encoded).decode('UTF-8')
... username, password = decoded.split(':', 1)
... return username == password
...
... def __call__(self, environ, start_response):
... if self.is_authenticated(environ.get('HTTP_AUTHORIZATION')):
... return self.wsgi(environ, start_response)
... start_response('401 Authentication Required',
... [('Content-Type', 'text/html'),
... ('WWW-Authenticate', 'Basic realm="Login"')])
... return [b'Login']
>>> middlewares = [AuthMiddleware]
>>> apply_middlewares(app, middlewares)
```
### **Parameters**

- **app** ([flask.Flask](http://flask.pocoo.org/docs/api/#flask.Flask)) Flask application
- **middlewares** (*[list](https://docs.python.org/3/library/stdtypes.html#list)*) WSGI middleware to apply on the application. Expects a list of elements which are either
	- A class taking a wsgi as an argument

 $-$  A function that takes a  $f$ lask. Flask as argument and even eventually apply a middleware on it

```
consensys_utils.flask.wsgi.apply_request_id_middleware(app)
```
Apply a consensys\_utils.wsgi.RequestIDMiddleware() on a Flask application

**Parameters app** ([flask.Flask](http://flask.pocoo.org/docs/api/#flask.Flask)) – Flask application

### **Extensions**

ConsenSys-Utils implements functions to facilitate initialization of Flask extensions on an application

<span id="page-23-3"></span>consensys\_utils.flask.extensions.**initialize\_extensions**(*app*, *extensions=None*) Initialize extensions on a Flask application

Example: Adding an extension

```
>>> app = Flask(__name__)
>>> swag = Swagger(template={'version': '0.3.4-dev'})
>>> my_extensions = [swag]
>>> initialize_extensions(app, my_extensions)
```
### Parameters

- **app** ([flask.Flask](http://flask.pocoo.org/docs/api/#flask.Flask)) Flask application
- **extensions** (*[list](https://docs.python.org/3/library/stdtypes.html#list)*) Extensions to initialize on the application. Expects a list of elements which are either
	- a Flask extension object (having a callable attribute init\_app)
	- a function that takes a  $f$ lask. Flask as argument and eventually initialize an extension on it

```
consensys_utils.flask.extensions.initialize_health_extension(app)
    Initialize healthcheck extension
```
If health is missing in application configuration then this function has no effect

```
flask.Flask) – Flask application
```
<span id="page-23-2"></span>consensys\_utils.flask.extensions.**initialize\_web3\_extension**(*app*) Initialize Web3 extension

If web3 is missing in application configuration then this function has no effect

Parameters app ([flask.Flask](http://flask.pocoo.org/docs/api/#flask.Flask)) – Flask application

ConsenSys-Utils defines a bench of *Flask* extensions that can be smoothly re-used.

### <span id="page-24-1"></span>**Healthcheck**

```
class consensys_utils.flask.extensions.health.HealthCheck(app=None,
                                                                             path=None, suc-
                                                                             cess_status=200, suc-
                                                                             cess_headers=None,
                                                                             suc-
                                                                             cess_handler=<function
                                                                            json_success_handler>,
                                                                             success_ttl=27,
                                                                            failed_status=500,
                                                                            failed_headers=None,
                                                                            failed_handler=<function
                                                                            json_failed_handler>,
                                                                            failed_ttl=9, excep-
                                                                             tion_handler=<function
                                                                             ba-
                                                                             sic_exception_handler>,
                                                                             checkers=None,
                                                                             log_on_failure=True,
                                                                             **options)
     Healthcheck extension that declares an health check route
     Healthcheck URL can be set at application initialization by reading app configuration
```
### **Swagger**

```
class consensys_utils.flask.extensions.swagger.Swagger(*args, template=None, ope-
                                                                 napi='3.0', version='0.1.0-
                                                                 dev', title='Base App',
                                                                 tags=None, **kwargs)
```
Flask extension that allow integration with Swagger

### **Web3**

```
class consensys_utils.flask.extensions.web3.FlaskWeb3(*args, app=None, cre-
                                                                  ate_provider=<function
                                                                  create_provider>, **kwargs)
     A Flask-Web3 class that supports initializing application with configuration in format consensys_utils.
     config.schema.flask.ConfigSchema()
     You can customize this class the same you would do with flask_web3.FlaskWeb3
```

```
init_app(app)
     Initialize application
```
Parameters app ([flask.Flask](#page-22-0)) – Flask application or blueprint object to extend

### **Config**

```
consensys_utils.flask.config.set_app_config(app, config=None)
    Set application configuration
```
#### **Parameters**

- <span id="page-25-3"></span>• **app** ([flask.Flask](http://flask.pocoo.org/docs/api/#flask.Flask)) – Flask application
- **config** ([dict](https://docs.python.org/3/library/stdtypes.html#dict)) Optional Application configuration

### **Hooks**

ConsenSys-Utils implements functions to facilitate setting Flask hooks on an application

```
consensys_utils.flask.hooks.set_hooks(app, hook_setters=None)
     Set hooks on a Flask application
```
Example: Adding a hook

```
>>> app = Flask(__name__)
>>> def set_log_request_hook(app):
... @app.before_request
... def log_request():
... current_app.logger.debug(request)
>>> my_hook_setters = [set_log_request_hook]
>>> set_hooks(app, my_hook_setters)
```
#### Parameters

- **app** ([flask.Flask](http://flask.pocoo.org/docs/api/#flask.Flask)) Flask application
- **hook\_setters** (*[list](https://docs.python.org/3/library/stdtypes.html#list)*) Hooks to set on the application. Expects a list of functions that takes a [flask.Flask](http://flask.pocoo.org/docs/api/#flask.Flask) as argument

```
consensys_utils.flask.hooks.set_request_id_hook(app)
```
Set a hook to inject request ID

It basis on application config to get the request header from which to retrieve request ID

**Parameters app** ([flask.Flask](http://flask.pocoo.org/docs/api/#flask.Flask)) – Flask application

### **Blueprints**

ConsenSys-Utils implements functions to facilitate registering blueprints on an application

<span id="page-25-2"></span>consensys\_utils.flask.blueprints.**register\_blueprints**(*app*, *blueprints=None*) Register blueprints on a Flask application

Example:

```
\Rightarrow \Rightarrow \text{app} = \text{Flask}(\text{name})>>> my_bp1 = Blueprint('my-bp1', __name__)
>>> my_bp2 = Blueprint('my-bp2', __name__)
>>> blueprints = [
... lambda app: app.register_blueprint(my_bp1),
... my_bp2,
... ]
>>> register_blueprints(app, blueprints)
```
### <span id="page-26-0"></span>**Parameters**

- **app** ([flask.Flask](http://flask.pocoo.org/docs/api/#flask.Flask)) Flask application
- **blueprints** (*[list](https://docs.python.org/3/library/stdtypes.html#list)*) Blueprints to register on the application. Expects a list of elements which elements are either
	- a [flask.Blueprint](http://flask.pocoo.org/docs/api/#flask.Blueprint)
	- a function that takes a  $f$ lask. Flask as argument and eventually register a blueprint on it

### **Logging**

ConsenSys-Utils implements resources to facilitate logging blueprints on an application

```
class consensys_utils.flask.logging.RequestIDFilter(name=")
     Logging filter that allows to enrich log with Flask request ID
```
**filter**(*record*) Enrich log record with request ID

```
consensys_utils.flask.logging.create_logger(app, logger='app')
    Create logger for Flask app
```
**Parameters** 

- **config** ([dict](https://docs.python.org/3/library/stdtypes.html#dict)) Logging configuration
- **logger** ([str](https://docs.python.org/3/library/stdtypes.html#str)) Name of the logger

### **2.1.3 Gunicorn**

ConsenSys-Utils slightly enhances [gunicorn](https://github.com/benoitc/gunicorn) for better compatibility with its features

### **Application**

```
class consensys_utils.gunicorn.app.WSGIApplication(loader, *args, **kwargs)
     An enhanced gunicorn WSGIApplication including ConsenSys-Utils features
```

```
load_config()
```
This method is used to load the configuration from one or several input(s). Custom Command line, configuration file. You have to override this method in your class.

### **Config**

**class** consensys\_utils.gunicorn.config.**Config**(*usage=None*, *prog=None*) Gunicorn Configuration that ensures next settings are correctly discovered

- LoggingConfig()
- WSGIConfig()

### <span id="page-27-1"></span>**Logging**

```
class consensys_utils.gunicorn.logging.Logger(cfg)
    Enrich Gunicorn logger class
```
In particular it overrides the following methods

• *setup* to load logging configuration from a .yml file

**setup**(*cfg*) Setup the logger configuration from .yml file

**class** consensys\_utils.gunicorn.logging.**RequestIDLogger**(*\*args*, *\*\*kwargs*) Gunicorn logger that handles Request ID header

**access**(*resp*, *req*, *environ*, *request\_time*) See <http://httpd.apache.org/docs/2.0/logs.html#combined> for format details

**setup**(*cfg*)

Setup the logger configuration from .yml file

### **Workers**

```
class consensys_utils.gunicorn.workers.SyncIteratingWorker(age, ppid, sockets,
                                                                   app, timeout, cfg, log)
```
A Gunicorn synchronous worker that allows to run an iterable WSGI application.

It allows to run a loop process that iterates over a WSGI application object while allowing to process HTTP requests.

Since the worker is synchronous it is thread safe to modify the WSGI object either when iterating or when handling an HTTP request.

### Remark

Such a worker should not be considered highly performing as HTTP server but for dealing with a few requests to control the iterable WSGI application it is well suited.

**handle**(*listener*, *client*, *address*)

Handle a request

Method is almost identical to gunicorn.workers.sync.SyncWorker() one.

We need to overide this method because we use non blocking socket connections thus we are more sensitive to errno.EAGAIN() errors.

#### **iterate**()

Iterate on WSGI object

### **run**()

Run the main worker loop

At each step of the loop it

- 1. Handles entry socket request if available
- 2. Iterate on the WSGI iterable object

If a consensys\_utils.exceptions. PauseIteration() is caught when iterating on the WSGI object then the loop waits by entering a stale state freeing CPU usage.

Receiving an HTTP request instantaneously gets the loop out of stale state.

# <span id="page-28-1"></span>**2.1.4 Exceptions**

<span id="page-28-0"></span>**class** consensys\_utils.exceptions.**PauseIteration**(*timeout=None*) Error indicating to pause iteration

Useful when combined with [consensys\\_utils.gunicorn.workers.SyncIteratingWorker\(\)](#page-27-0)

Parameters timeout  $(fload)$  – Maximum time to pause before re-starting iteration

# CHAPTER 3

# **Contributing**

<span id="page-30-0"></span>If you are interested in contributing to the project please refer to *[Contributing guidelines](#page-30-1)*

# <span id="page-30-1"></span>**3.1 Contributing guidelines**

# **3.1.1 Feature Requests, Bug Reports, and Feedback. . .**

. . . should all be reported on the [GitHub Issue Tracker](https://github.com/ConsenSys/consensys-utils/issues) .

### **Reporting issues**

- Describe what you expected to happen.
- If possible, include a [minimal, complete, and verifiable example](https://stackoverflow.com/help/mcve) to help
- Describe what actually happened. Include the full traceback if there was an exception.

# **3.1.2 Setting-Up environment**

### **Requirements**

- 1. Having the latest version of git installed locally
- 2. Having Python 3.6 installed locally
- 3. Having virtualenv installed locally

To install virtualenv you can run the following command

\$ pip install virtualenv

4. Having docker and docker-compose installed locally

5. Having pip environment variables correctly configured

Some of the package's dependencies of the project could be hosted on a custom PyPi server. In this case you need to set some environment variables in order to make pip inspect the custom pypi server when installing packages.

To set pip environment variables on a permanent basis you can add the following lines at the end of your \.bashrc file (being careful to replace placeholders)

```
# ~/.bashrc
...
# Indicate to pip which pypi server to download from
export PIP_TIMEOUT=60
export PIP_INDEX_URL=<custom_pypi_protocol>://<user>:<password>@<custom_pypi_host>
export PIP_EXTRA_INDEX_URL=https://pypi.python.org/simple
```
### **First time setup**

- Clone the project locally
- Create development environment using Docker or Make

\$ make init

### **3.1.3 Project organisation**

The project

```
.
 consensys_utils/ # Main package source scripts (where all functional
˓→python scripts are stored)
docs/ \# Docs module containing all scripts required by sphinx.
→to build the documentation
 - tests/ \qquad # Tests folder where all test modules are stores
 - .coveragerc \qquad # Configuration file for coverage
  .gitignore # List all files pattern excluded from git's tracking
  .gitlab-ci.yml # GitLab CI script
 - AUTHORS \qquad # List of authors of the project
 - CHANGES + Changelog listing every changes from a release to
˓→another
| CONTRIBUTING.rst # Indicate the guidelines that should be respected when
˓→contributing on this project
 - LICENSE \qquad # License of the project
 - Makefile \qquad \qquad \qquad \qquad \text{Script implement multiple commands to facilitate.}˓→developments
A README.rst # README.md of your project
 - setup.cfg                 # Configuration of extra commands that will be installed_
˓→on package setup
 setup.py # File used to setup the package
                         # Configuration file of test suite (it runs test suite...
˓→in both Python 3.5 and 3.6 environments)
```
### **3.1.4 Coding**

### **Development Workflow**

Please follow the next workflow when developing

- Create a branch to identify the feature or issue you will work on (e.g. feature/my-feature or hotfix/ 2287)
- Using your favorite editor, make your changes, [committing as you go](http://dont-be-afraid-to-commit.readthedocs.io/en/latest/git/commandlinegit.html#commit-your-changes) and respecting the [AngularJS Commit](https://gist.github.com/stephenparish/9941e89d80e2bc58a153) [Message Conventions](https://gist.github.com/stephenparish/9941e89d80e2bc58a153)
- Follow [PEP8](https://pep8.org/) and limit script's line length to 120 characters. See *[testing-linting](#page-32-0)*
- Include tests that cover any code changes you make. See *[running-test](#page-32-1)* and *[running-coverage](#page-32-2)*
- Update setup.py script with all dependencies you introduce. See *[adding-dependency](#page-33-0)* for precisions
- Write clear and exhaustive docstrings. Write docs to precise how to use the functionality you implement. See *[writing-docs](#page-33-1)*
- Update changelog with the modifications you proceed to. See *[updating-changelog](#page-33-2)*
- Your branch will soon be merged ! :-)

### **Testing**

### <span id="page-32-1"></span>**Running tests**

Run test suite in by running

\$ make test

### <span id="page-32-2"></span>**Running coverage**

Please ensure that all the lines of source code you are writing are covered in your test suite. To generate the coverage report, please run

\$ make coverage

Read more about [coverage.](https://coverage.readthedocs.io)

Running the full test suite with tox will combine the coverage reports from all runs.

### <span id="page-32-0"></span>**Testing linting**

To test if your project is compliant with linting rules run

\$ make test-lint

To automatically correct linting errors run

\$ make lint

### **Running full test suite**

Run test suite in multiple distinct python environment with following command

\$ make tox

### <span id="page-33-1"></span>**Writing documentation**

Write clear and exhaustive docstrings in every functional scripts.

This project uses sphinx to build documentations, it requires docs file to be written in .rst format.

To build the documentation, please run

\$ make docs

### **Precisions**

### <span id="page-33-2"></span>**Updating changelog**

Every implemented modifications on the project from a release to another should be documented in the changelog CHANGES.rst file.

The format used for a release block is be the following

```
Version <NEW_VERSION>
---------------------
Released on <NEW_VERSION_RELEASED_DATE>, codename <NEW_VERSION_CODENAME>.
Features
- Feature 1
- Feature 2
- Feature 3
Fixes
- Hotfix 1 (``#134``)
- Hotfix 2 (``#139``)
.. _#134: https://github.com/ConsenSys/consensys-utils/issues/134
.. _#139: https://github.com/ConsenSys/consensys-utils/issues/139
```
Be careful to never touch the header line as well as the release's metadata sentence.

```
Version <NEW_VERSION>
         ---------------------
Released on <NEW_VERSION_RELEASED_DATE>, codename <NEW_VERSION_CODENAME>.
```
### <span id="page-33-0"></span>**Adding a new dependency**

When adding a new package dependency it should be added in setup.py file in the install\_requires list

The format should be dependency==1.3.2.

#### When adding a dev dependency (e.g. a testing dependency) it should be added in

- setup.py file in the extra\_requires dev list
- tox.ini file in the [testenv] deps

### **3.1.5 Makefile commands**

Makefile implements multiple handful shell commands for development

#### **make init**

#### Initialize development environment including

- venv creation
- package installation in dev mode

### **make clean**

Clean the package project by removing some files such as . pyc, . pyo,  $\star$  . eqq-info

### **make test-lint**

Check if python scripts are compliant with [PEP8](https://pep8.org/) rules

### **make lint**

Automatically correct [PEP8](https://pep8.org/) mistakes contained in the project.

### **make coverage**

Run the test suite and computes test coverage. It creates an html report that is automatically open after the commands terminates

### **make tox**

Run the test suites in multiple environments

### **make docs**

Build documentation from the docs folder using sphinx. It generates a build of the documentation in html format located in docs/\_build/html.

# CHAPTER 4

# Additional Notes

<span id="page-36-0"></span>Legal information and changelog are here for the interested.

# <span id="page-36-1"></span>**4.1 Changelog**

Here you can see the full list of changes between each releases of ConsenSys-Utils.

### **4.1.1 Version 0.2.0**

Unreleased

# **4.1.2 Version 0.2.0b3**

Released on August 9th 2018

Chore

• Requirements: add requirements for doc (required by readthedocs)

# **4.1.3 Version 0.2.0b2**

Released on August 9th 2018

Fix

• Flask: remove swagger extension from default extensions

# **4.1.4 Version 0.2.0b1**

Released on August 6th 2018

Feat

- Config: schema for web3 provider
- Web3: implement create\_provider function
- Flask: implement Web3 extension
- Flask: implement Flask-Iterable extension
- Gunicorn: implement SyncIteratingWorker

Chore

• Examples: implement an example for an iterating worker

## **4.1.5 Version 0.1.0**

Released on July 30th 2018

Fix

- Flask: Enhance consensys\_utils.flask.cli.FlaskGroup
- Flask: Improve Factory pattern

## **4.1.6 Version 0.1.0b4**

Released on July 27th 2018

Refactor

• Config: update default values of Gunicorn configuration schema

## **4.1.7 Version 0.1.0b3**

Released on July 27th 2018

Fix

• Gunicorn: fix gunicorn application to use consensys\_utils.gunicorn.config.Config

Tests

• Gunicorn: add tests for gunicorn.config.schema.GunicornConfigSchema

# **4.1.8 Version 0.1.0b2**

Released on July 26th 2018

Fix

• Flask: update FlaskFactory

# **4.1.9 Version 0.1.0b1**

Released July 26th 2018

Features

- Config: implement config package
- Flask: implement WSGI middlewares helpers
- Flask: implement application hooks helpers
- Flask: implement config features to integrate with [cfg-loader](https://github.com/nmvalera/cfg-loader)
- Flask: implement flask extensions helpers
- Flask: implement default extension for healthcheck
- Flask: implement default extension for Swagger
- Flask: implement logging features
- Flask: implement blueprints helpers
- Gunicorn: implement custom Gunicorn application
- Flask: implement CLI resources in particular FlaskGroup that allows to smoothly integrates with Gunicorn
- Config: Implement Gunicorn config schema

### **4.1.10 Version 0.0.0**

Unreleased

Chore

• Project: Initialize project

# <span id="page-38-0"></span>**4.2 License**

### <span id="page-38-1"></span>**4.2.1 Authors**

ConsenSys-Utils is developed and maintained by the ConsenSys France team and community contributors. The core maintainers are:

• Nicolas Maurice (nmvalera)

## **4.2.2 General License Definitions**

The following section contains the full license texts for ConsenSys-Utils and the documentation.

- "AUTHORS" hereby refers to all the authors listed in the *[Authors](#page-38-1)* section.
- The "*[License](#page-39-0)*" applies to all the source code shipped as part of ConsenSys-Utils (ConsenSys-Utils itself as well as the examples and the unit tests) as well as documentation.

# <span id="page-39-0"></span>**4.2.3 License**

Copyright (c) 2017 by ConsenSys France and contributors.

Permission is hereby granted, free of charge, to any person obtaining a copy of this software and associated documentation files (the "Software"), to deal in the Software without restriction, including without limitation the rights to use, copy, modify, merge, publish, distribute, sublicense, and/or sell copies of the Software, and to permit persons to whom the Software is furnished to do so, subject to the following conditions:

The above copyright notice and this permission notice shall be included in all copies or substantial portions of the Software.

THE SOFTWARE IS PROVIDED "AS IS", WITHOUT WARRANTY OF ANY KIND, EXPRESS OR IMPLIED, INCLUDING BUT NOT LIMITED TO THE WARRANTIES OF MERCHANTABILITY, FITNESS FOR A PAR-TICULAR PURPOSE AND NONINFRINGEMENT. IN NO EVENT SHALL THE AUTHORS OR COPYRIGHT HOLDERS BE LIABLE FOR ANY CLAIM, DAMAGES OR OTHER LIABILITY, WHETHER IN AN ACTION OF CONTRACT, TORT OR OTHERWISE, ARISING FROM, OUT OF OR IN CONNECTION WITH THE SOFT-WARE OR THE USE OR OTHER DEALINGS IN THE SOFTWARE.

# CHAPTER 5

Indices and tables

- <span id="page-40-0"></span>• genindex
- modindex
- search

# Index

# A

# G

access() (consensys\_utils.gunicorn.logging.RequestIDLoggGunicornConfigSchema (class in consenmethod), [24](#page-27-1) sys\_utils.config.schema.gunicorn), [14](#page-17-1)

apply\_middlewares() (consensys\_utils.flask.BaseFlaskFactory method), [18](#page-21-1)

apply\_middlewares() (in module consensys\_utils.flask.wsgi), [19](#page-22-2)

apply\_request\_id\_middleware() (in module consensys\_utils.flask.wsgi), [20](#page-23-4)

# B

BaseConfigSchema (class in consensys\_utils.config.schema.flask), [12](#page-15-3) BaseFlaskFactory (class in consensys\_utils.flask), [17](#page-20-1)

# C

- Config (class in consensys\_utils.gunicorn.config), [23](#page-26-0) CookieConfigSchema (class in consensys\_utils.config.schema.flask), [12](#page-15-3)
- create\_app() (consensys\_utils.flask.BaseFlaskFactory method), [18](#page-21-1)
- create\_logger() (in module consensys\_utils.flask.logging), [23](#page-26-0)
- create\_yaml\_config\_loader() (in module consensys\_utils.config.loader), [16](#page-19-3)

# F

- filter() (consensys\_utils.flask.logging.RequestIDFilter method), [23](#page-26-0)
- Flask (class in consensys\_utils.flask), [19](#page-22-2)
- flask\_class (consensys\_utils.flask.BaseFlaskFactory attribute), [18](#page-21-1)
- FlaskConfigSchema (class in consensys\_utils.config.schema.flask), [11](#page-14-2)
- FlaskFactory (class in consensys\_utils.flask), [16](#page-19-3)
- FlaskWeb3 (class in consen-sys\_utils.flask.extensions.web3), [21](#page-24-1)

# H

- handle() (consensys\_utils.gunicorn.workers.SyncIteratingWorker method), [24](#page-27-1)
- HealthCheck (class in consensys\_utils.flask.extensions.health), [21](#page-24-1)
- HealthCheckConfigSchema (class in consensys\_utils.config.schema.flask), [13](#page-16-2)

### I

- init() (consensys\_utils.flask.BaseFlaskFactory method), [18](#page-21-1)
- init\_app() (consensys\_utils.flask.extensions.web3.FlaskWeb3 method), [21](#page-24-1)
- initialize\_extensions() (consensys\_utils.flask.BaseFlaskFactory method), [18](#page-21-1)
- initialize extensions() (in module consen-sys\_utils.flask.extensions), [20](#page-23-4)
- initialize health extension() (in module consen-sys\_utils.flask.extensions), [20](#page-23-4)
- initialize\_web3\_extension() (in module consensys\_utils.flask.extensions), [20](#page-23-4)
- iterate() (consensys\_utils.gunicorn.workers.SyncIteratingWorker method), [24](#page-27-1)

# L

- load\_config() (consensys\_utils.flask.BaseFlaskFactory method), [18](#page-21-1)
- load\_config() (consensys\_utils.gunicorn.app.WSGIApplication method), [23](#page-26-0)
- Logger (class in consensys\_utils.gunicorn.logging), [24](#page-27-1)
- LoggingConfigSchema (class in consen-sys utils.config.schema.gunicorn), [15](#page-18-5)
- LoggingConfigSchema (class in consensys\_utils.config.schema.logging), [11](#page-14-2)

### P

PauseIteration (class in consensys\_utils.exceptions), [25](#page-28-1) ProcessNamingConfigSchema (class in consensys\_utils.config.schema.gunicorn), [15](#page-18-5)

# R

register\_blueprints() (consensys\_utils.flask.BaseFlaskFactory method), [18](#page-21-1) register blueprints() (in module consen-sys\_utils.flask.blueprints), [22](#page-25-3) RequestIDConfigSchema (class in consensys\_utils.config.schema.wsgi), [14](#page-17-1) RequestIDFilter (class in consensys\_utils.flask.logging), [23](#page-26-0)

RequestIDLogger (class in consensys\_utils.gunicorn.logging), [24](#page-27-1)

run() (consensys\_utils.gunicorn.workers.SyncIteratingWorker method), [24](#page-27-1)

# S

- SecurityConfigSchema (class in consen-sys\_utils.config.schema.gunicorn), [16](#page-19-3)
- ServerMechanicsConfigSchema (class in consen-sys\_utils.config.schema.gunicorn), [15](#page-18-5)

ServerSocketConfigSchema (class in consen-sys\_utils.config.schema.gunicorn), [15](#page-18-5)

SessionConfigSchema (class in consensys\_utils.config.schema.flask), [12](#page-15-3)

set\_app\_config() (in module consen-sys\_utils.flask.config), [21](#page-24-1)

set\_config() (consensys\_utils.flask.BaseFlaskFactory method), [18](#page-21-1)

set\_hooks() (consensys\_utils.flask.BaseFlaskFactory method), [19](#page-22-2)

set\_hooks() (in module consensys\_utils.flask.hooks), [22](#page-25-3)<br>set request id hook() (in module consen

set\_request\_id\_hook() (in module consensys\_utils.flask.hooks), [22](#page-25-3)

setup() (consensys\_utils.gunicorn.logging.Logger method), [24](#page-27-1)

setup() (consensys\_utils.gunicorn.logging.RequestIDLogger method), [24](#page-27-1)

SSLConfigSchema (class in consensys\_utils.config.schema.gunicorn), [16](#page-19-3)

Swagger (class in consensys\_utils.flask.extensions.swagger), [21](#page-24-1)

SwaggerConfigSchema (class in consen-sys\_utils.config.schema.flask), [13](#page-16-2)

SyncIteratingWorker (class in consensys\_utils.gunicorn.workers), [24](#page-27-1)

## W

WorkerProcessesConfigSchema (class in consensys\_utils.config.schema.gunicorn), [15](#page-18-5)

WSGIApplication (class in consensys\_utils.gunicorn.app), [23](#page-26-0)

WSGIConfigSchema (class in consensys\_utils.config.schema.wsgi), [14](#page-17-1)